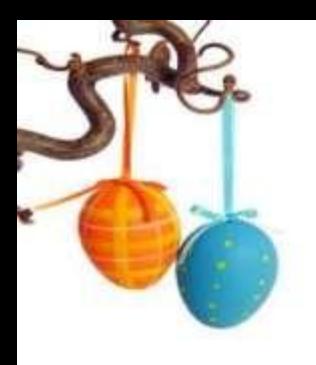

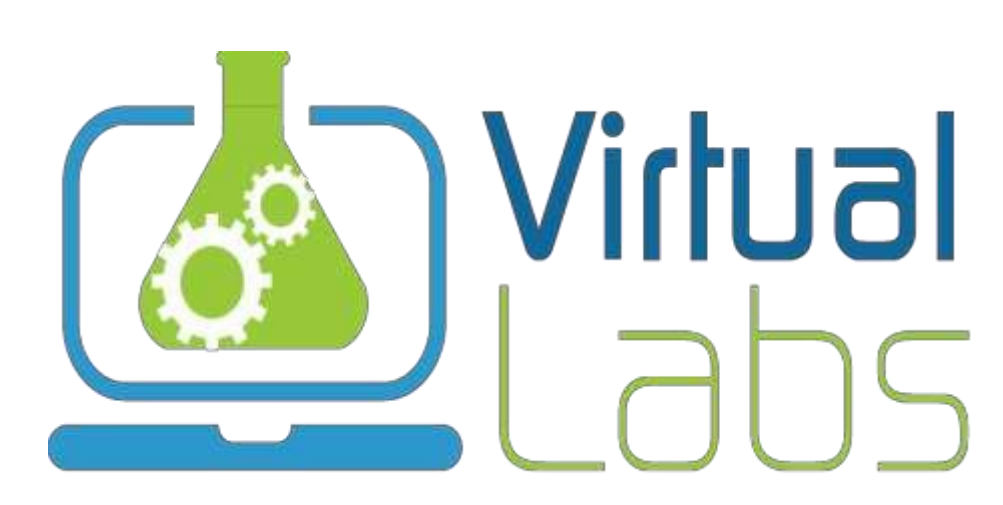

**An Initiative of**

**Ministry of Human Resource & Development(MHRD)** under the aegis of

**The National Mission on Education through ICT (NMEICT)**

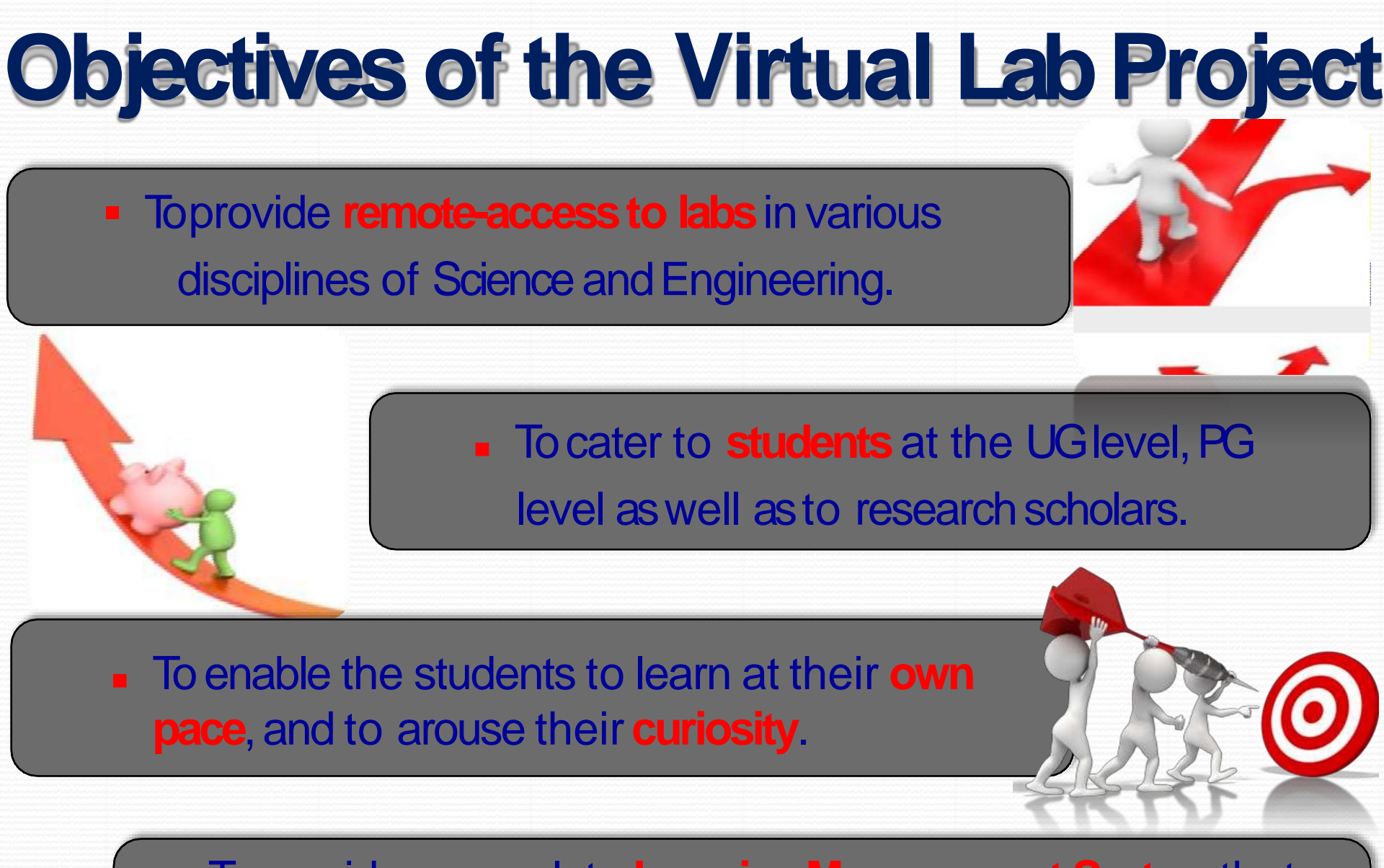

 To provide a complete **Learning Management System** that includes web-resources, video-lectures, animated demonstrations and self evaluation.

# Website: www.vlab.co.in

Name of Lab

Broad Area

Any.

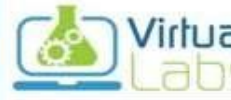

#### Virlual VIRTUAL LABS

An Initiative of Ministry of Human Resource Development (MHRD) Under the National Mission on Education through ICT

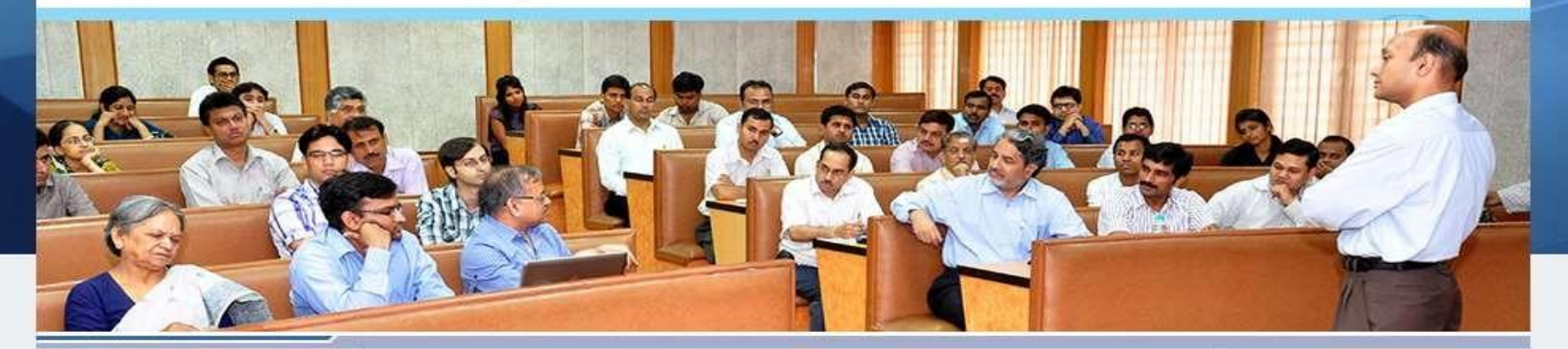

#### **PARTICIPATING INSTITUTES**

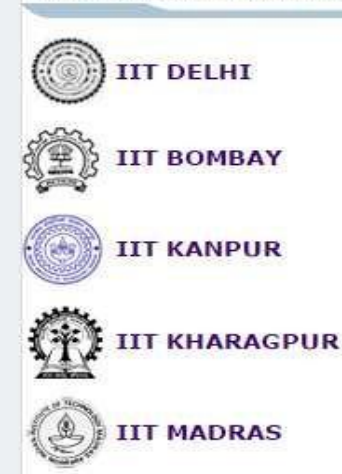

#### **Objectives of the Virtual Labs:**

- To provide remote-access to Labs in various disciplines of Science and Engineering. These Virtual Labs would cater to students at the undergraduate level, post graduate level as well as to research scholars.
- To enthuse students to conduct experiments by arousing their curiosity. This would help them in learning basic and advanced concepts through remote experimentation.
- To provide a complete Learning Management System around the Virtual Labs where the students can avail the various tools for learning, including additional web-resources, video-lectures, animated demonstrations and self evaluation.
- To share costly equipment and resources, which are otherwise available to limited number of users due to constraints on time and geographical distances

#### **Announcements**

1. Click here for the Lab Feedback Form.

Home:

Search

2. Virtual Labs on YouTube.

- 3. Click here for NCs Registration.
- 4. Click here for NCs Login.

5. Click here for VLab

### One common website to access all Virtual Labs

**Procedure to login, perform the experiments and feedback**

## **Visit Virtual lab IIT Bombay Click on below link**

http://vlabs.iitb.ac.in/vlab/

### **VIRTUAL LAB IIT BOMBAY SITE**

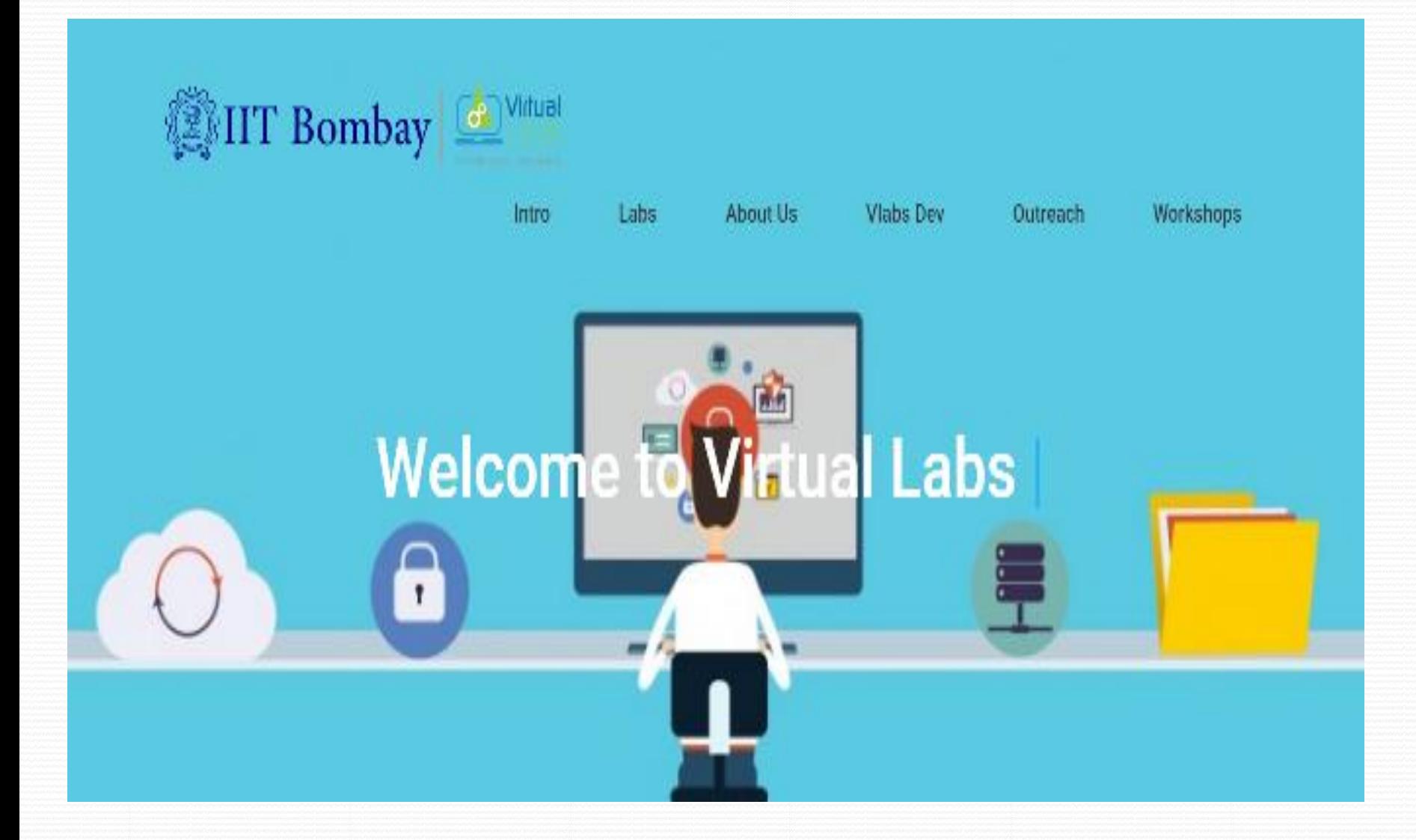

**PROCEDURE TO LOGIN FOR IIT BOMBAY VIRTUAL LAB Open Virtual lab IIT Bombay Site Link given below <http://vlabs.iitb.ac.in/vlab/>**

**Virtual lab IIT Bombay site will open Click on** 

**Out reach Feedback - Nodal center feedback login register(click on it)** 

# **Contents in register page**

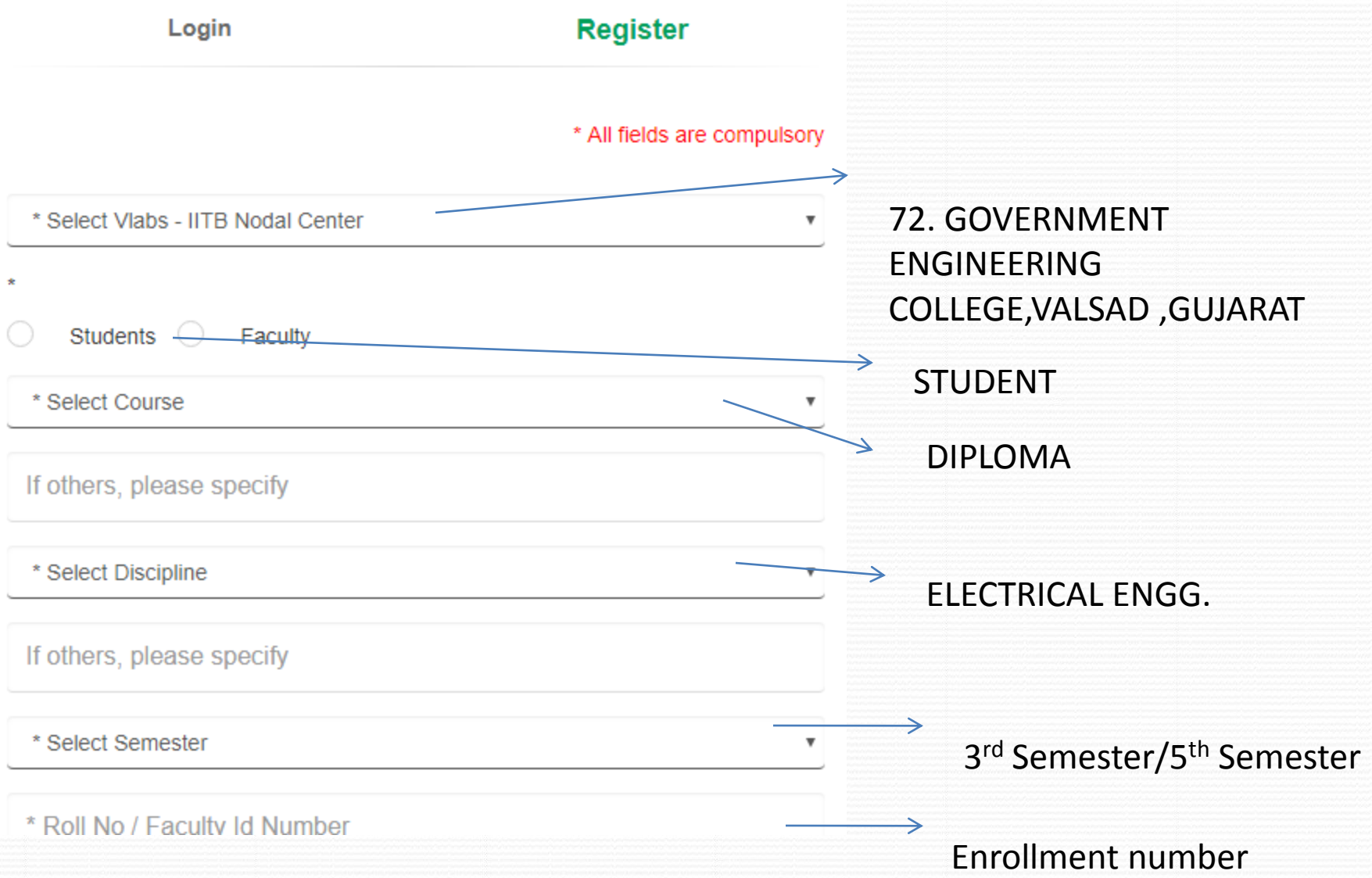

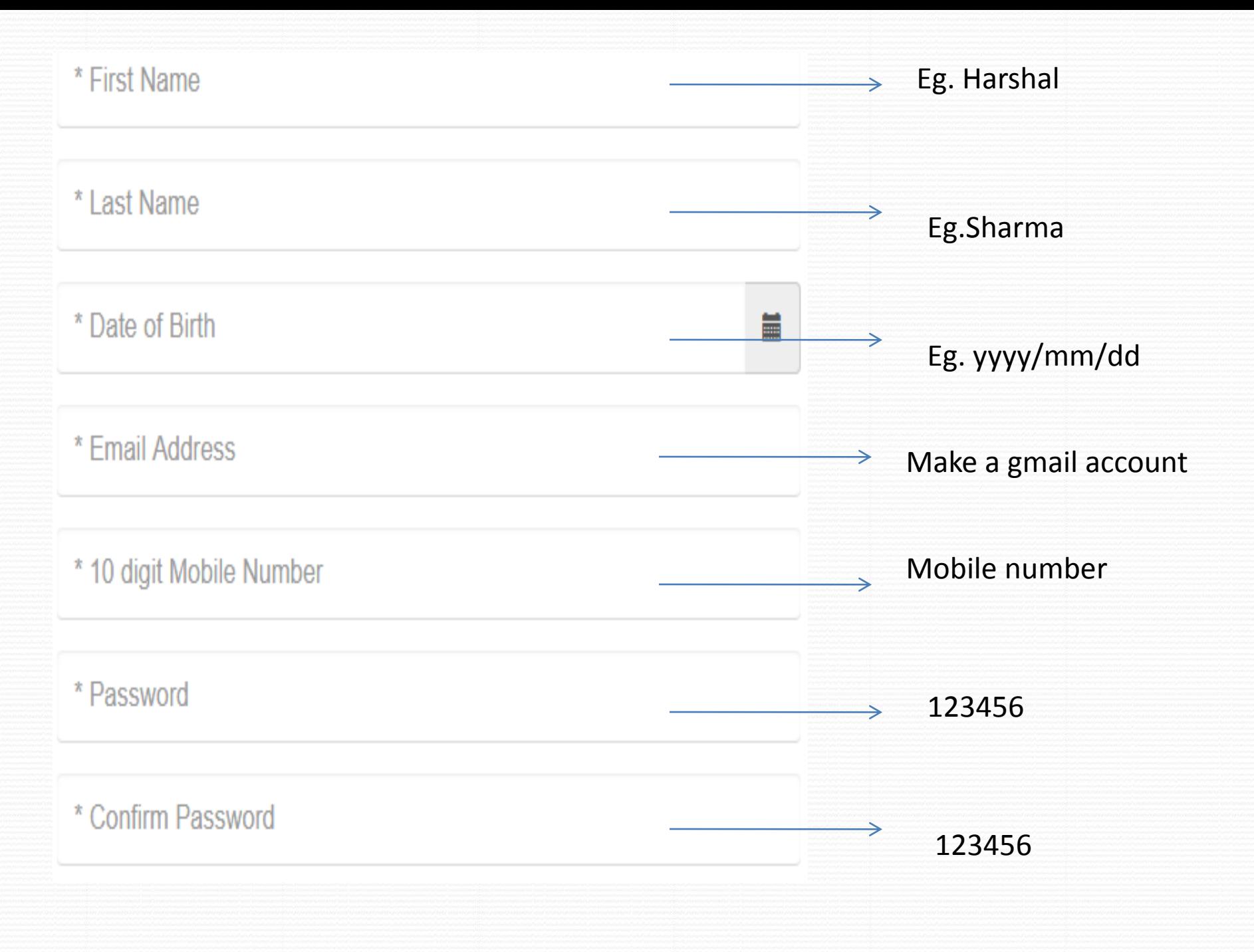

**After entering your details use the validation code to register yourself**

**your user id will be you Google account email address**

**password should be strictly 123456**

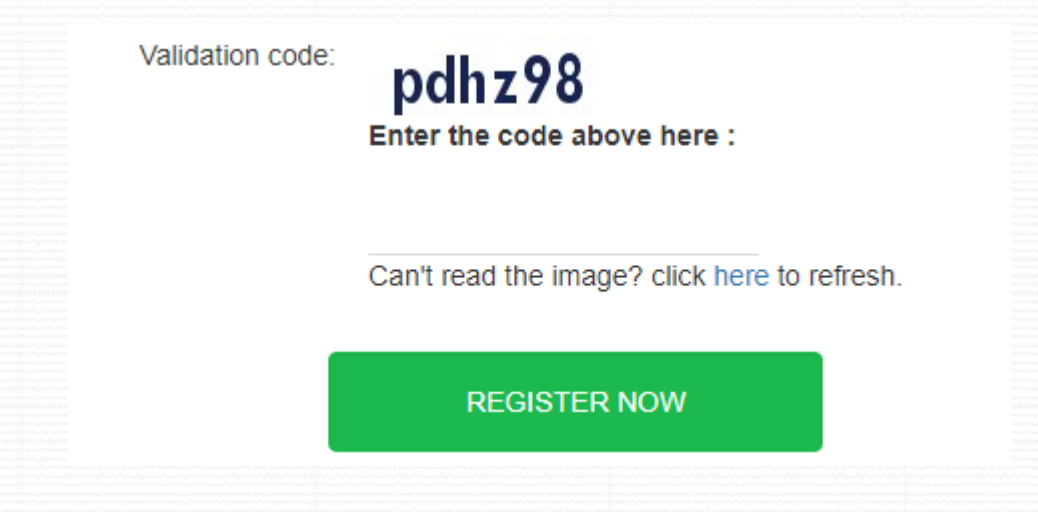

**List of Electrical Experiments to perform in Virtual lab**

**2 nd Semester- ELECTRICAL ENGINEERING DC CIRCUITS**

**IIT KHARAGPUR- BASIC ELECTRONICS LAB** •**To perform Ohm's Law http:/[/vlabs.iitkgp.ernet.in/be/exp4/index.html](L.O.E. ELECTRICAL .docx)**

• **Verification of Thevenin's Theorem <http://vlabs.iitkgp.ernet.in/asnm/exp3/index.html>**

•**Verification of Superposition Theorem [http://vlabs.iitkgp.ernet.in/asnm/exp5/index.html#](http://vlabs.iitkgp.ernet.in/asnm/exp5/index.html)**

# **3 rd Semester – Electrical Engineering**

## **AC CIRCUITS**

**IIT KHARAGPUR- ANALOG SIGNALS,NETWORK & MEASUREMENT LAB**

**Three phase power measurement**

**<http://vlabs.iitkgp.ernet.in/asnm/exp7/index.html>**

• **R-L-C Analysis**

**<http://vlabs.iitkgp.ernet.in/asnm/exp12/index.html>**

• **Magnetic field behavior in single coil [http://vem-](http://vem-iitg.vlabs.ac.in/Magnetic_Field_Behaviour_in_single_coil.html)**

**[iitg.vlabs.ac.in/Magnetic\\_Field\\_Behaviour\\_in\\_single\\_coil.html](http://vem-iitg.vlabs.ac.in/Magnetic_Field_Behaviour_in_single_coil.html)**

•**Rotating Magnetic field behavior in two coils**

**[http://vem-](http://vem-iitg.vlabs.ac.in/Rotating Magnetic Field Behaviour in two coils.html)**

**[iitg.vlabs.ac.in/Rotating%20Magnetic%20Field%20Behaviour%20in%](http://vem-iitg.vlabs.ac.in/Rotating Magnetic Field Behaviour in two coils.html) [20two%20coils.html](http://vem-iitg.vlabs.ac.in/Rotating Magnetic Field Behaviour in two coils.html)**

• **Rotating Magnetic field behavior in three coils**

**[http://vem-](http://vem-iitg.vlabs.ac.in/Rotating Magnetic Field Behaviour in three coils.html)**

**[iitg.vlabs.ac.in/Rotating%20Magnetic%20Field%20Behaviour%20in%](http://vem-iitg.vlabs.ac.in/Rotating Magnetic Field Behaviour in three coils.html) [20three%20coils.html](http://vem-iitg.vlabs.ac.in/Rotating Magnetic Field Behaviour in three coils.html)**

### **ELECTRONIC CIRCUITS AND COMPONENTS IIT KHARAGPUR – BASIC ELECTRONICS LABORATORY**

- •**VI Characteristics of Diode**
- **<http://vlabs.iitkgp.ernet.in/be/exp5/index.html>**
- •**Half Wave Rectification**
- **<http://vlabs.iitkgp.ernet.in/be/exp6/index.html>**
- •**Full Wave Rectification**
- **<http://vlabs.iitkgp.ernet.in/be/exp7/index.html>**
- •**Capacitive Rectification**
- **<http://vlabs.iitkgp.ernet.in/be/exp8/index.html>**
- •**Zener Diode voltage regulator**
- **<http://vlabs.iitkgp.ernet.in/be/exp10/index.html>**
- •**BJT Common Emitter Characteristics**
- **<http://vlabs.iitkgp.ernet.in/be/exp11/index.html>**
- •**BJT Common Base Characteristics**
- **<http://vlabs.iitkgp.ernet.in/be/exp12/index.html>**

### **ELECTRICAL INSTRUMENTATION IIT KHARAGPUR- ANALOG SIGNAL,NETWORK AND MEASUREMENT LAB**

•**To study the Kelvin Double Bridge for Low resistance measurement <http://vlabs.iitkgp.ernet.in/asnm/exp10/index.html>**

•**Measurement of Self Inductance of High Quality Factor Coil by Hay's Bridge <http://vlabs.iitkgp.ernet.in/asnm/exp9/index.html>**

• **Measurement of Capacitance by Wien Series Bridge <http://vlabs.iitkgp.ernet.in/asnm/exp16/index.html>**

•**Measurement of Self Inductance by Maxwell's Bridge <http://vlabs.iitkgp.ernet.in/asnm/exp11/index.html>**

•**Measurement of Capacitance by De Sauty's (Modified) bridge <http://vlabs.iitkgp.ernet.in/asnm/exp17/index.html>**

•**Measurement of Self Inductance accurately by Anderson's Bridge <http://vlabs.iitkgp.ernet.in/asnm/exp23/index.html>**

### **AFTER SUCCESSFULLY PERFORMING THE EXPERIMENT LOGIN TO UR VIRTUAL LAB IIT BOMBAY ACCOUNT WITH UR REGISTERED USER ID**

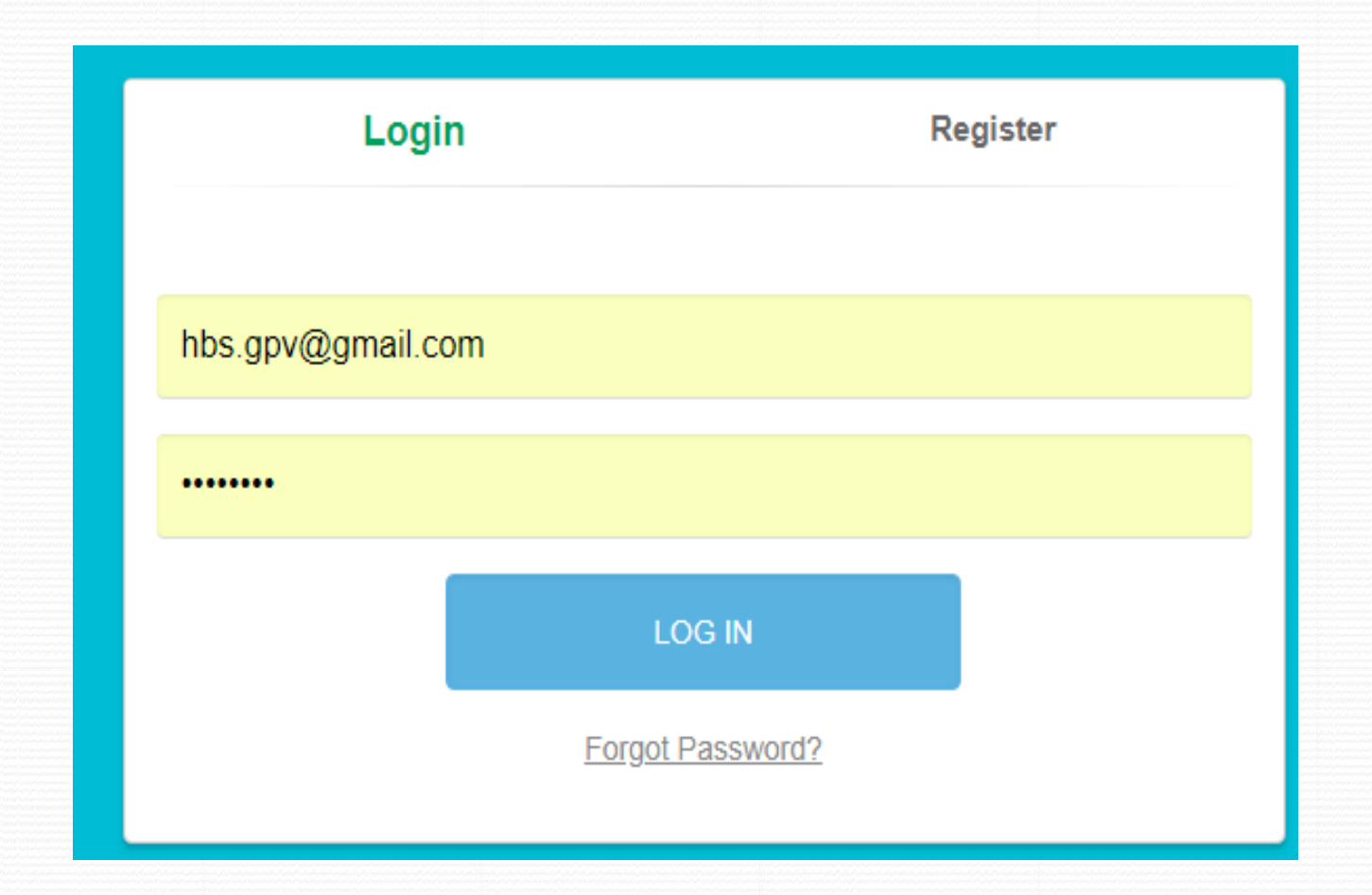

### **VIRTUAL LAB FEEDBACK FORM**

### **Virtual Labs Feedback Form**

### NODAL CENTER - 72 GOVERNMENT ENGINEERING COLLEGE, VALSAD

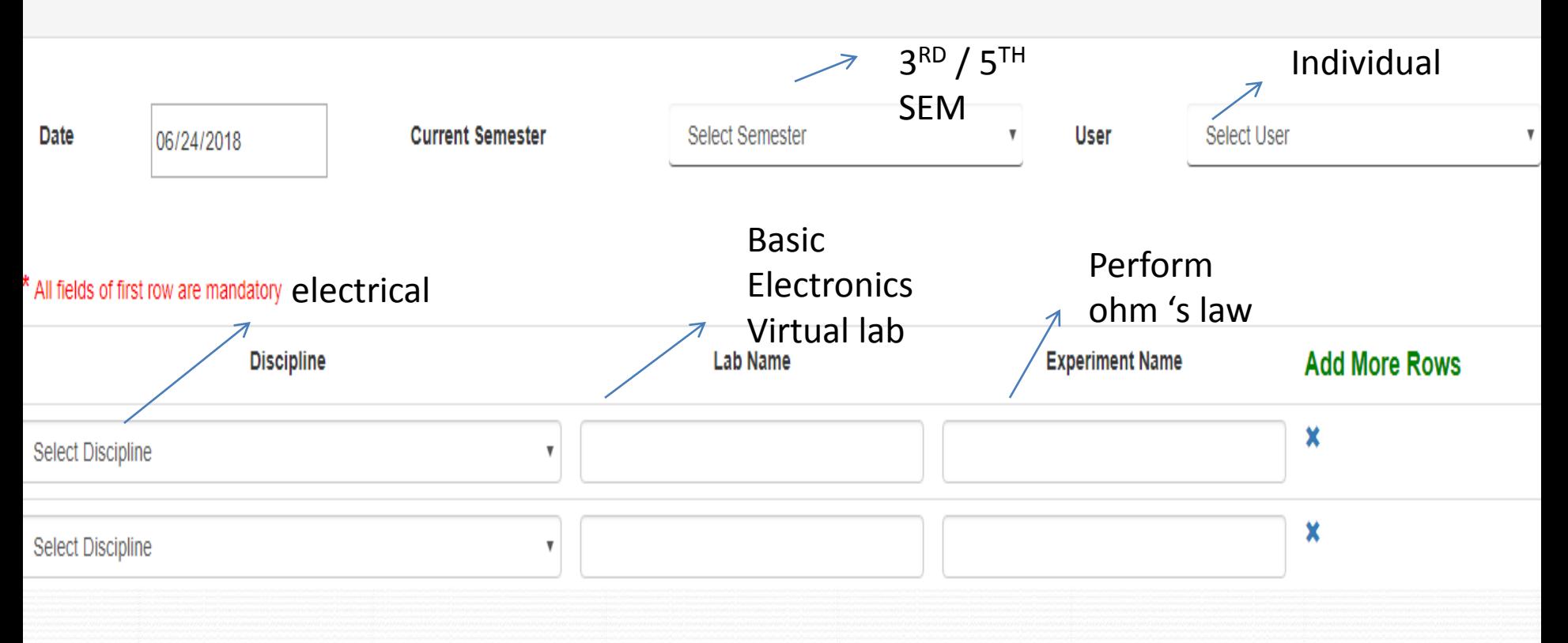

#### Questionnaire

#### Please indicate your agreement with the following statements

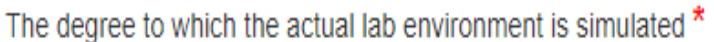

The manuals were to be found helpful \*

The results of experiment were easily interpretable \*

#### Please tell your agreement with the following statements

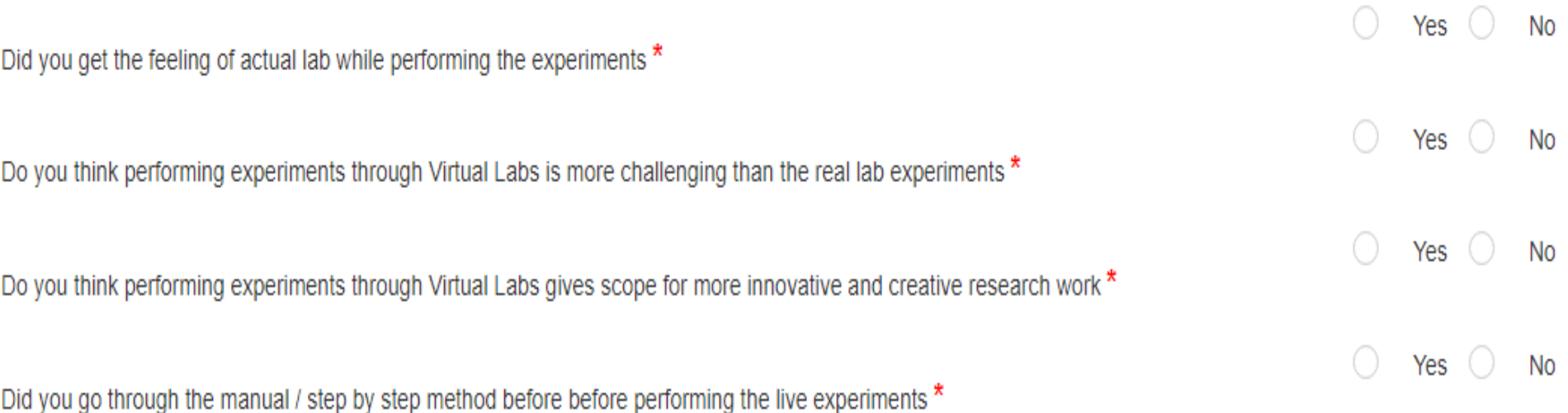

0

0

 $\bigcirc$ 

Excellent ○ Very Good ○ Good ○ Fair ○ Poor

Excellent O Very Good O Good O Fair O Poor

Excellent O Very Good O Good O Fair O Poor

Specify the problems/difficulties you faced while performing the experiments \*

Indicate aspects you found interesting about the experiments \*

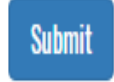

# **Want Something to Share !**

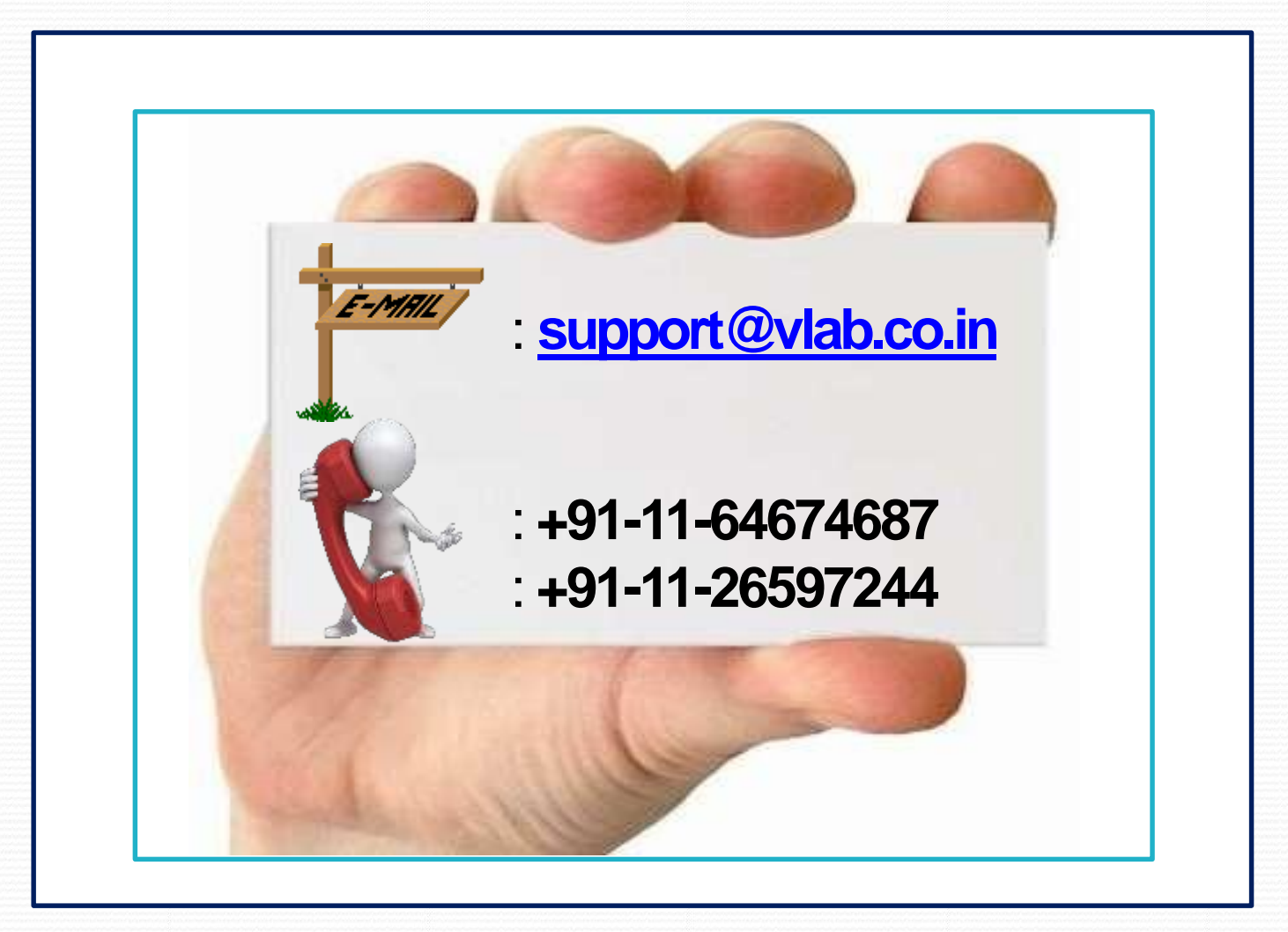

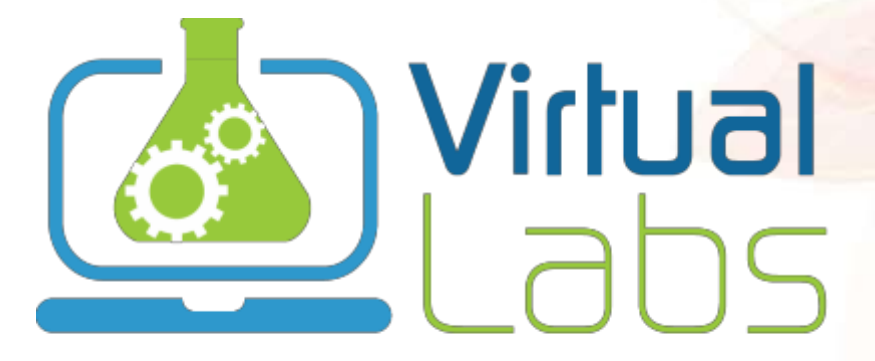

An MHRD Govt of India Initiative

**ThankYou**

**A Journey From Concept To Reality !**